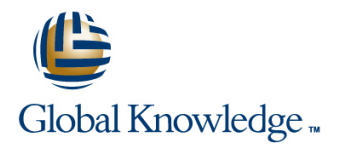

# **Administrative Essentials in Lightning Experience for New Admins in Lightning Experience**

## **Duration: 5 Days Course Code: ADX-201**

### Overview:

Extensive and interactive, Administrative Essentials in Lightning Experience is the core training that ensures your success with Salesforce Lightning.

It's a must for new administrators, and we recommend completing this course before starting a Salesforce deployment or when taking over an existing deployment.

### Target Audience:

The recommanded audience:New system administrators responsible for the setup, configuration, and maintenance of their organization's Salesforce applications.Other groups that would benefit from deepening their knowledge of Salesforce Lightning Experience, including power users, sales operations, and IT managers.

### Objectives:

- 
- Customize your application, including page layouts, fields, tabs, Use Lightning features to create high-value reports and dashboards. and business processes in Lightning Experience.
- **Learn how security settings created in Salesforce Classic are** applied in Lightning.
- After this course, you will be able to:  $\blacksquare$  Maintain and import clean data in Lightning.
	-
	- **Understand how workflow automation complies with Lightning.**

### Prerequisites:

The prerequisites include a solid understanding of basic Salesforce concepts and functionality, and completion of the following online courses, which are available at help.salesforce.com.

- Getting Started: Navigating Salesforce
- Getting Started: Using the Sales Cloud
- We also strongly recommend you complete the Get Started with Lightning Experience trail in Trailhead to get the most out of this course.

## Content:

- line line line
- 
- 

Getting Your Organization Ready for Users Dealing with Record Access Exceptions Summarizing with Formulas and Visual

- 
- **Configuring the User Interface Configuring Configuring Dashboards Configuring Dashboards Building Dashboards Building Dashboards**
- Setting Up Activities and Calendars
- 
- 
- 

## Setting Up and Managing Users **Creating Formula Fields Creating Formula Fields Creating Formula Fields Process Builder**

- 
- 
- Setting Up Chatter Free Users and Invites  $\Box$  Maintaining Data Quality
- 

### Getting Around the App Security and Data Access Security and Data Access Reports and Dashboards

- 
- 
- **Help & Training Community Community Community** Setting Up Record Access Communication Builder
	-
	-
	- **I** Managing Field-level Security **Summaries** Summaries

- **Configuring Search Settings Automation** Administering Standard Fields Automation
- Getting Up Chatter Groups Creating New Custom Fields
- **Mobile Access with Salesforce1 Creating Selection Fields: Picklists and Email Templates** Lookups **Workflow Rules** Workflow Rules
	-
	- **Line Working with Page Layouts Lead Automation**
- Managing User Profiles Working with Record Types and ■ Managing Users Note is a Managing the Support Process November 2016 and Business Processes Managing the Support Process
	-

- 
- **Data Loader Service** Service
- 
- 
- Backing Up Data
- Mass Delete and Recycle Bin

- Data Model and Navigation The Restricting Logins Running and Modifying Reports
- Lightning Experience Determining Object Access Determining Object Access Determining Object Access Determining Object Access Determining Object Access Determining Object Access Determining Object Access Determining Obje
	- $\Box$  Creating a Role Hierarchy Working with Report Filters
		-
- Setting Up the Company Profile Printing, Exporting, Exporting, and Emailing Reports
	-

- 
- 
- 
- 

- **The I** Troubleshooting Login Issues Managing and Resolving Cases
	- Managing Data **Customizing a Support Process** 
		- **Lautomating Support**
	- Import Wizards The Understanding the Salesforce Console for
	- Data.com **Collaborating in the Service Cloud**
	- Mass Transfer Analyzing Support Data

## Further Information:

For More information, or to book your course, please call us on 030 - 60 89 444 info@globalknowledge.nl

[www.globalknowledge.com/nl-nl/](http://www.globalknowledge.com/nl-nl/)

Iepenhoeve 5, 3438 MR Nieuwegein